#### НАШ БЕЛГОРОД gazetanb.ru

Наши герои

## № 30 (2023)

▶ Освобождение Белгорода 5 августа 1943 года стало одним из кульминационных моментов операции «Полководец Румянцев». да и всей Курской битвы. Советским войскам пришлось нелегко, поскольку враг превратил город в хорошо укреплённый узел обороны. Своё продвижение красноармейцы обозначали установкой красных знамён, как правило, помещавшихся на верхних этажах и крышах зданий. Одним из тех, кто водружал над Белгородом красное знамя. был Егор Михайлович Мощенков уроженец села Глинное Навлинского района Брянской области.

### От Севастополя до Сталинграда

Страницы фронтовой биографии Егора Мощенкова весьма скупы. В Красную армию он был призван Гагринским городским военкоматом в августв 1941 года и направлен в Севастополь. С 25 августа 1941 по 4 июня 1942 года Егор Михайлович находился в рядах защитников Крыма. 5 ноября 1941 года во время первого штурма Севастополя гитлеровскими войсками он получил ранение.

С 16 ноября 1942 года Егор Мощенков - телефонист отдельной роты связи 143 отдельной стрелковой бригады - сражался на Сталинградском фронте. Вскоре он отличился в боях. В начале декабря бригада наступала в направлении поселка Ягодный и балки Короватка. 2 декабря 1942 г. красноармеец Мощенков под сильным миномётным и пулемётным огнём противника исправил 11 порывов и оставался на линии на протяжении всей операции, обеспечивая бесперебойную связь. За это он был представлен к медали «За отвагу», но 23 декабря 1942 г. получил другую награду - медаль «За боевые заслуги» за «образцовое выполнение заданий командования на Сталинградском фронте».

Между тем сражения за бастион на Волге продолжапись. 1 января 1943 г. Сталинградский фронт был ликви-CONCERNING TABLE COMMUNISMENT CONTINUES IN STRUCTURE (INTERNATION)

# Знаменосец побед

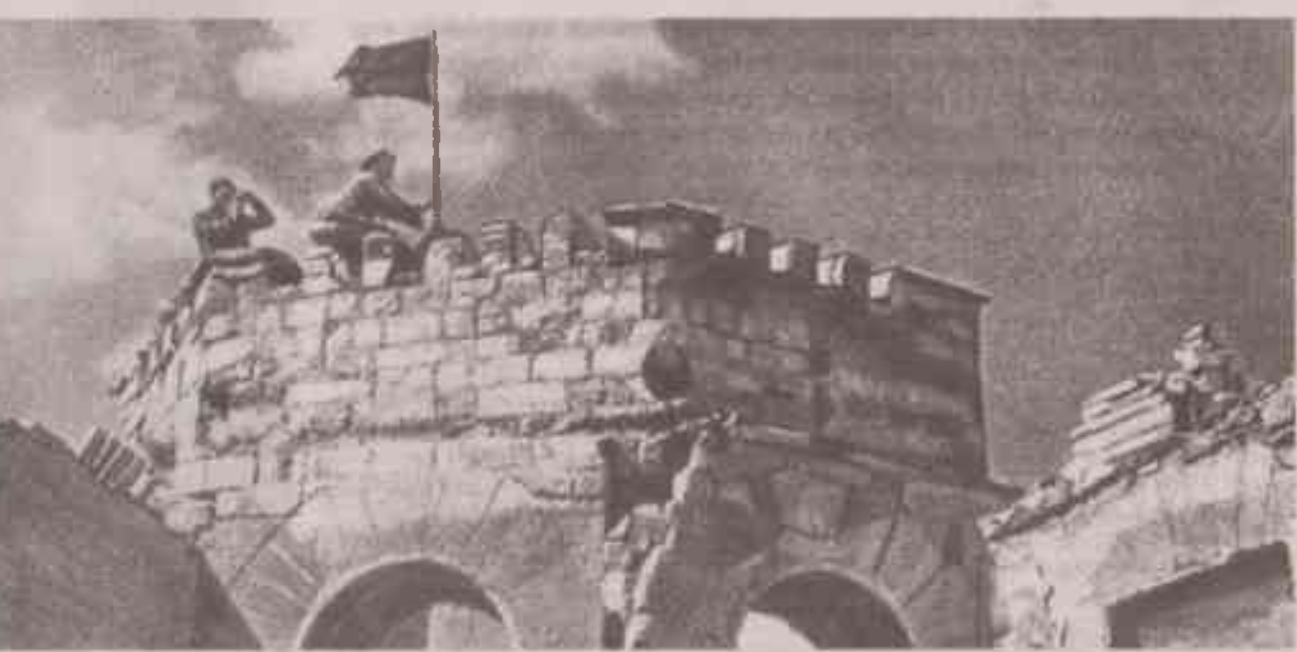

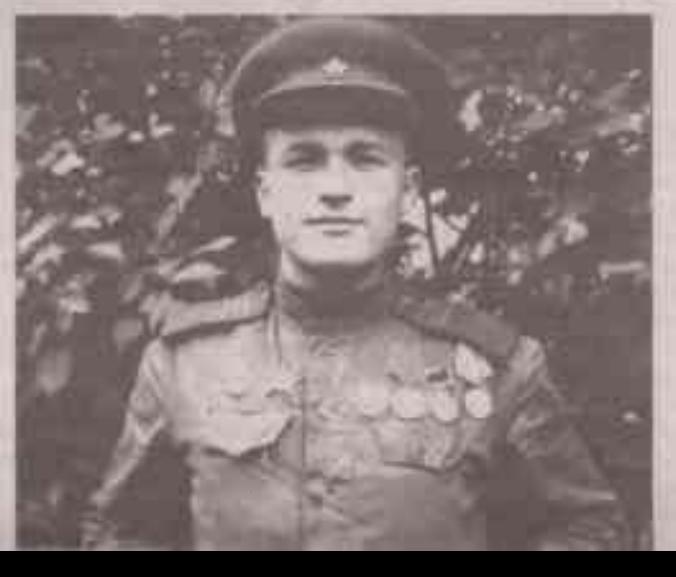

вёл через минные поля линии связи с 288-м гвардейским стрелковым полком и обеспечил их бесперебойную работу. 16 января он участвовал в форсировании реки Пилица и организовал проведение телефонной линии на противоположный берег, «что дало возможность командованию своевременно управлять переправившимися войсками и добиться значительного боевого успеха». 28 января 1945 года при выполнении очередного задания Егор Мощенков получил ранение. Приказом по частям 94-й гвардейской Звенигородской ордена Суворова дивизии от 26 февраля 1945 года он был награждён орденом Красной Звезды.

Великую Отечественную войну соединение, в котором служил Мощенков, закончило в самом сердце поверженной гитлеровской империи - Берлине. Части 94-й гвардейской стрелковой дивизии 21 апреля 1945 года овладели площадью Александерплац, 1 мая 1945 года наступали в направлении Рейхстага. За успешное выполнение боевых задач по взятию столицы Германии приказом Верховного главнокомандующего от 11 июня 1945 года дивизии было поисвопно наименования «Боолинская»

в районе высоты 119,7 м. балки Западная, железнодорожных станций Воропоновка, Садовая. 25 января 1943 года бригада вышла на западную окраину города, в ночь на 26 января очистила от гитлеровцев весь Ворошиловградский район и продолжила развивать наступление.

30 января 1943 года Егор Мощенков пробрался в занимаемый противником район Сталинграда у городской тюрьмы, водрузил красное знамя на четвёртом этаже здания и незамеченный врагом вернулся в расположение своей части. Бойцы батальона, «воодушевлённые появлением красного знамени на здании, занятом противником», устремились в бой и выбили гитлеровцев из данного района города. В течение 28 - 31 января 1943 года части 143-й бригады вели упорные уличные бои, продолжая очищать Сталинград от врага. Воинское соединение получило благодарность от командования. Приказом Верховного главнокомандующего от 1 марта 1943 года 143-я отдельная стрелковая бригада была переименована в 14-ю гвардейскую отдельную стрелковую бригаду. 9 марта 1943 г. приказом по войскам Донского фронта Егор Мощенков был награждён орденом Красного Знамени.

### От Белгорода до Берлина

 $\infty$ 

В апреле-мае 1943 года в селе Беломестное Новооскольского района из 14-й гвардейской и 96-й отдельных стрелковых бригад была сформирована 94-я гвардейская стрелковая дивизия под командованием гвардии полковника Ивана Русских. Боевым крещением для воинского соединения стала Курская битва. В начале августа 1943 года дивизия участвовала и в боях за Белгород. Она освобождала село Старый город (с 1957 г. входит в черту Белгорода), а её 288-й гвардейский стрелковый полк гвардии майора Михаила Аглицкого форсировал Северский Донец и вышел к железнодорожной станции. Гвардии ефрейтор Егор Мощенков - старший телефонист 141 гвардейской отдельной роты связи - находился на данном участке фронта. В его наградном листе события 5 августа 1943 года описаны следующим образом: «Товарищ Мощенков - орденоносец, лучший в роте связист-телефонист, отличился при взятии гор. Белгорода. Враг в гор. Белгороде сосредоточил разнокалиберную артиллерию и миномёты, огнём которых прикрывал отступление своих войск. Как всегда, товарищ Мощенков был впереди, вместе с наступающими передовыми частями. Нужно было во что бы то ни стало сломить врага в районе жд. станции и вокзала, занятого немцами. В голове у товарища Мощенкова созрел план действия. Он достал красное знамя с

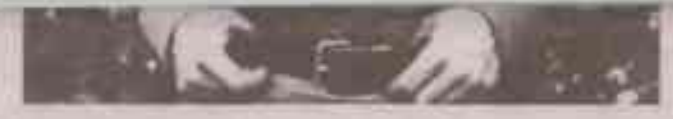

древком и пополз в сторону противника. Скрываясь в канавах, разбитых жд. вагонах, он пролез к самому вокзалу Кругом рвались снаряды, мины. Рискуя жизнью, отважный связист по водосточной трубе залез на крышу вокзала и начал прикреплять знамя. Заметив это, немцы осыпали связиста градом пуль. Но это не испугало товарища Мощенкова, своё дело он довёл до конца. Советские воины, увидев красное знамя на крыше вокзала, с криком «Ура!» бросились в атаку. Враг был сломлен, станция, а к вечеру и город, были очищены от врага». Приказом по частям 94-й гвардейской стрелковой дивизии от 12 ноября 1943 года гвардии ефрейтор Мощенков был награждён медалью «За отвагу».

6 августа 1943 года 94-я гвардейская стрелковая дивизия продолжила наступление, выбив гитлеровцев из села Супруновка (с 1957 г. в черте Белгорода) и современного посёлка Дубовое. 7 августа очистила от противника сёла Таврово, Бродок, территорию Кировской машинно-тракторной станции (ныне село Ясные Зори). Затем воинское соединение участвовало в боях на Харьковском направлении и освобождении Харькова (23 августа 1943 г.), завершившим Курскую битву. Потом была битва за Днепр и дальнейшие сражения на территории Украинской ССР. Дивизия отличилась в Корсунь-Шевченковской операции. За мужество и героизм, проявленные в бою под городом Звенигородка Черкасской области, приказом Верховного главнокомандующего от 13 февраля 1944 года 94-й гвардейской стрелковой дивизии было присвоено почётное наименование «Звенигородская».

В составе войск 3-го Украинского фронта 94-я гвардейская стрелковая дивизия приняла участие в освобождении Молдавской ССР и её столицы - города Кишинёва (24 августа). 25 августа 1944 года именно Егору Мощенкову было доверено воздвигнуть красное знамя над примэрией (административным зданием) Кишинёва.

Из юго-западной части СССР дивизия была переброшена в Польшу. В сентябре 1944 года она была направлена на 1-й Белорусский фронт. На левом берегу Вислы к югу от Варшавы, в районе города Магнушев, советскими войсками был создан так называемый Магнушевский плацдарм. И снова гвардии старшина 159-го отдельного гвардейского батальона связи Егор Мощенков был среди отличившихся воинов. Во время прорыва немецкой обороны 14 января 1945 года, под огнём противника он про-

### **ЛЮЛОЗНОДОРОЖНЫЙ ВОКЗАЛ** или электростанция?

О послевоенных годах жизни Егора Михайловича также известно мало. Судя по всему, он вернулся на малую Родину - в Брянскую область. Есть сведения, что он посетил Белгород в 1965 году. О его подвиге стало известно. При этом обстоятельства установки красного знамени оказались запутаны. В наградных документах воина речь шла о железнодорожном вокзале, тогда как по другим сведениям знамя было укреплено на здании центральной электростанции (ЦЭС) Белгорода. Оба объекта разделяет расстояние почти в три километра. Тем не менее городские власти склонились ко второй версии, поэтому в 1973 году, когда Белгород отмечал 30-летие со дня освобождения от гитлеровской оккупации, мемориальная доска была укреплена именно на электростанции. Надпись на ней гласит: «На этом здании 5 августа 1943 года во время штурма Белгорода боец отдельной роты связи 94-й гвардейской стрелковой дивизии, коммунист Егор Мощенков водрузил первое в освобождённом городе Красное знамя». В церемонии открытия принял участие сам Егор Михайлович. Данный факт был отражён и в очерке Константина Новоспасского «Город первого салюта», опубликованном в сборнике «Белгород», изданном в Воронеже в Центрально-Чернозёмном книжном издательстве в 1978 году.

После 1973 года Егор Мощенков в Белгород уже не приезжал. В 1985 году к 40-летию победы в Великой Отечественной войне в знак признания его боевых заслуг он был награждён орденом Отечественной войны I степени. В 1988 году отставной сержант ушёл из жизни.

Долог и нелёгок был фронтовой путь Мощенкова. Ему довелось стать участником многих важных событий Великой Отечественной войны 1941 - 1945 гг.: обороны Севастополя, Сталинградской битвы, сражения на Курской дуге, форсирования Днепра, Берлинской операции. Он не стал Героем Советского Союза, но, по сути, был настоящим героем, как и тысячи простых советских солдат, честно и мужественно выполнявших на фронте свой воинский долг. В этом году мы отмечаем 80-летие победы в Курской битве, и поэтому с полным правом следует вспомнить среди прочих освободителей Белгорода и Егора Михайловича Мощенкова.

Александр ПЧЕЛИНОВ-ОБРАЗУМОВ, главный специалист отдела использования архивных документов ОПО «ГАБО» ФОТО ИЗ ФОНДОВ ГАБО